# **Montagem de Carga de Transferência entre Empresas (CCPVSC151)**

Esta documentação é válida para todas as versões do Consistem ERP.

# **Pré-Requisitos**

Não há.

### **Acesso**

Módulo: Comercial - Carteira de Pedidos

Grupo: Cargas de Transferência

## **Visão Geral**

O objetivo deste programa é realizar a geração e montagem da carga para transferência entre as empresas através da leitura das tags.

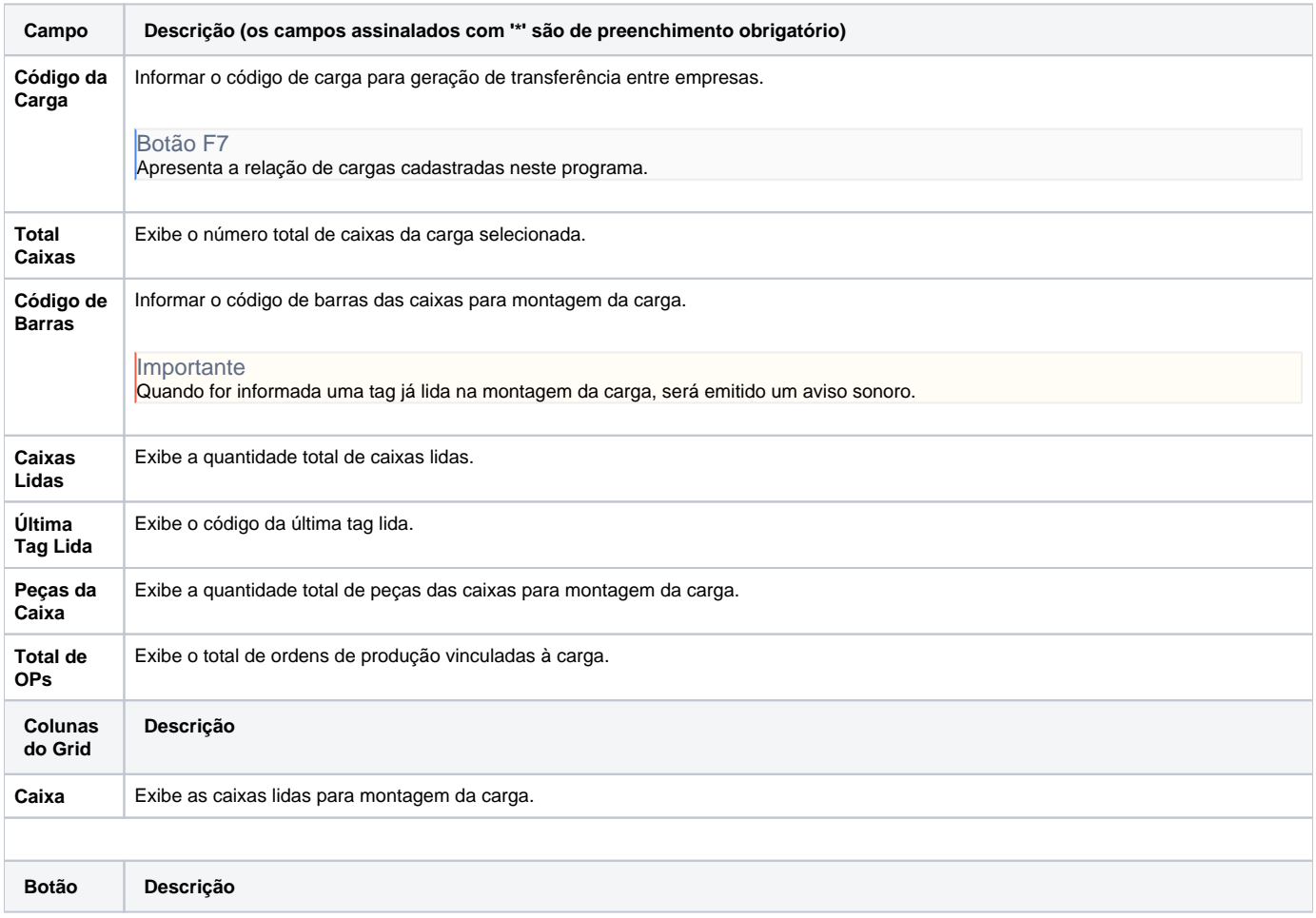

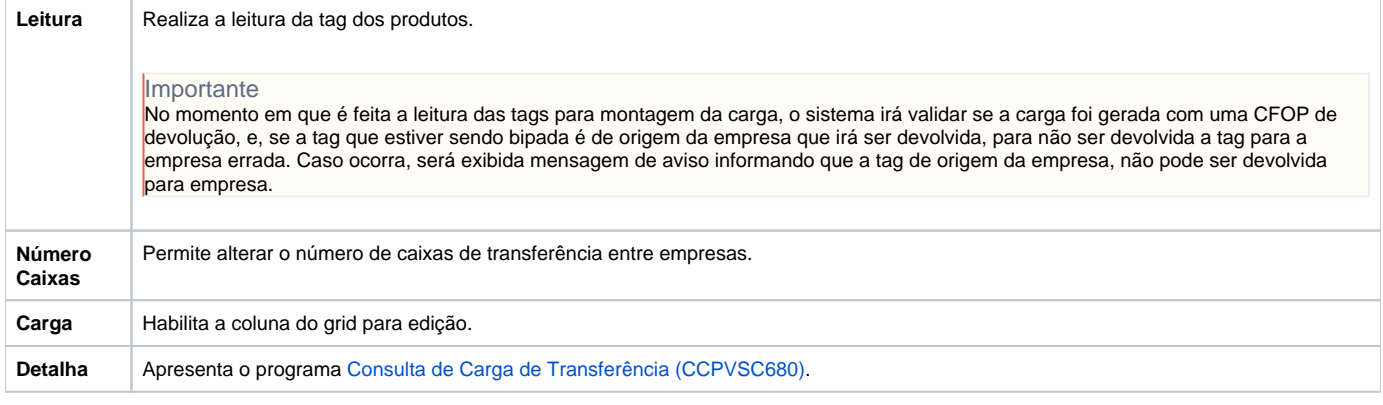

#### **Processos Relacionados**

### [Transferir carga entre empresas](https://centraldeajuda.consistem.com.br/display/BDC/Transferir+carga+entre+empresas)

Atenção

As descrições das principais funcionalidades do sistema estão disponíveis na documentação do [Consistem ERP Componentes.](http://centraldeajuda.consistem.com.br/pages/viewpage.action?pageId=56295436) A utilização incorreta deste programa pode ocasionar problemas no funcionamento do sistema e nas integrações entre módulos.

Exportar PDF

Esse conteúdo foi útil?

Sim Não